## **Stack**

## Short Answer Type Questions-I[2 marks each]

## **Question 1.**

Evaluate the following postfix expression. Show the status of stack after execution of each operation separately:  $2,13, +, 5, -, 6, 3, /, 5, *$ ,

#### **Answer:**

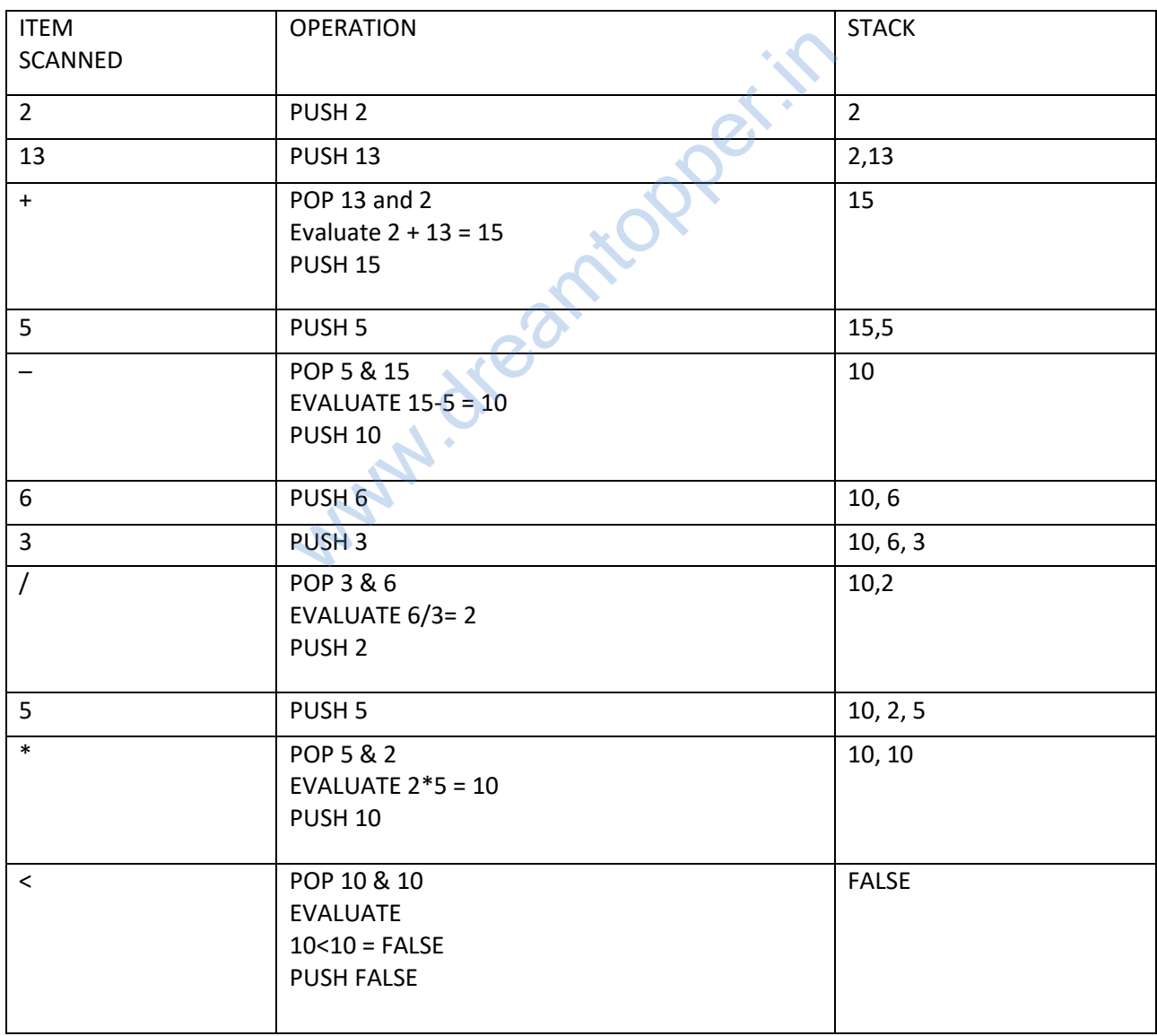

RESULT = FALSE

#### **Question 2.**

Evaluate the following postfix expression : (show status of Stack after each operation) 100,40,8,/,20,10,-,+,\*

#### **Answer:**

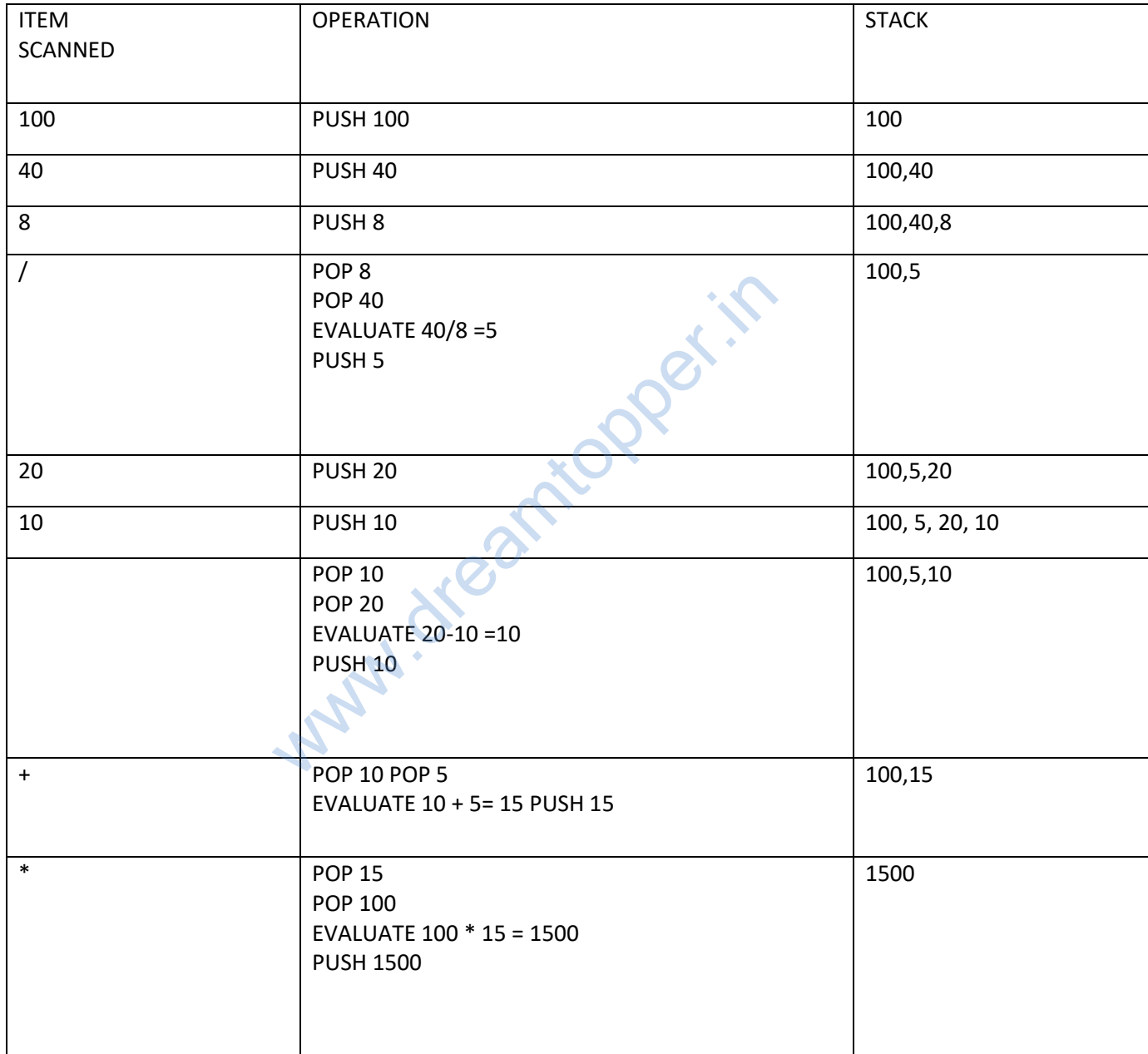

#### **Question 3.**

Evaluate the following postfix expression. Show the status of stack after execution of each operation separately:

T, F, NOT, AND, T, OR, F, AND

## **Answer:**

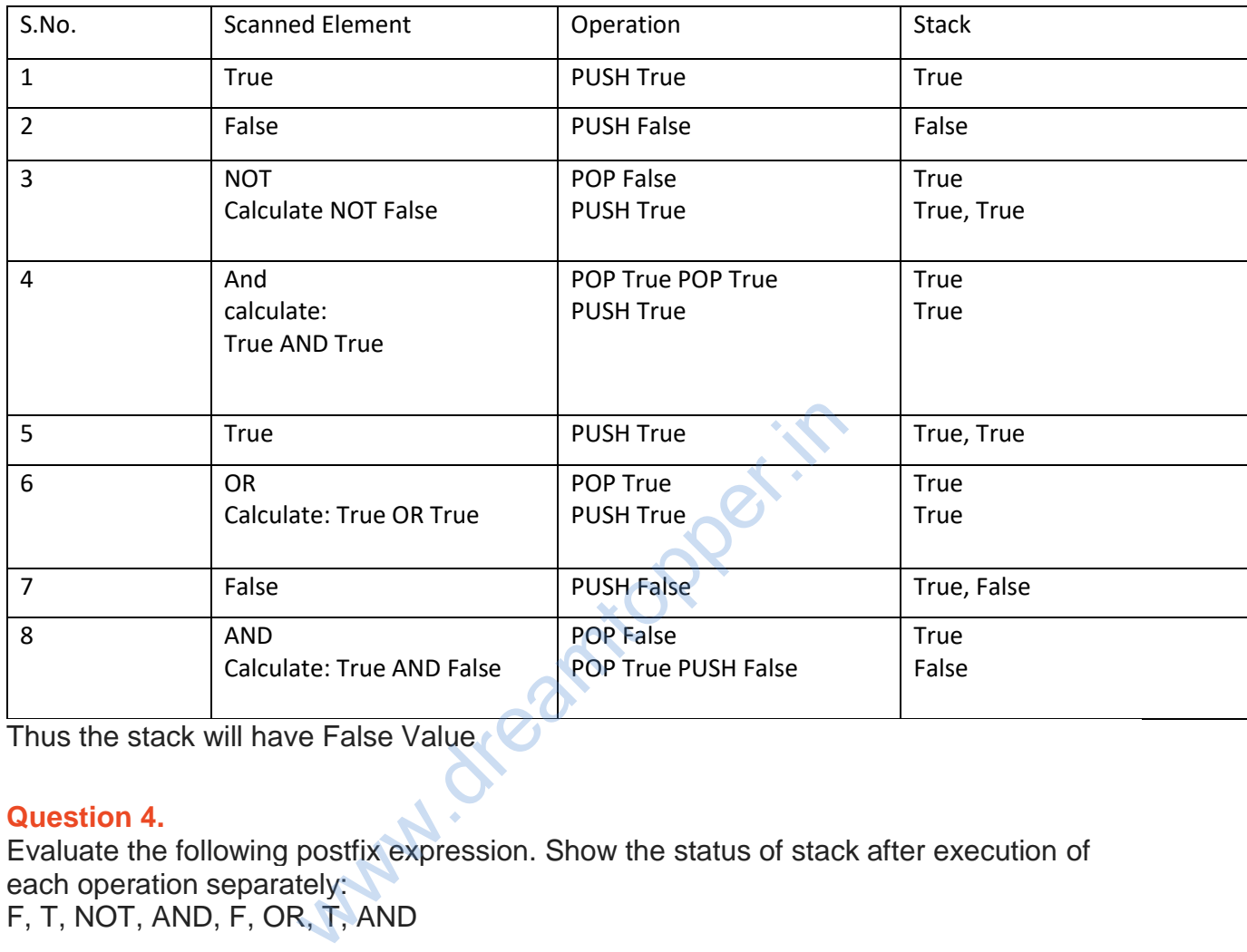

Thus the stack will have False Value

## **Question 4.**

Evaluate the following postfix expression. Show the status of stack after execution of each operation separately: F, T, NOT, AND, F, OR, T, AND

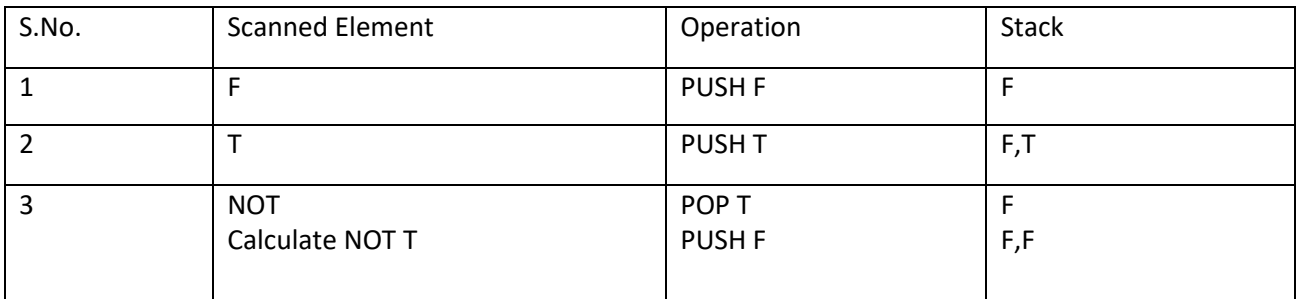

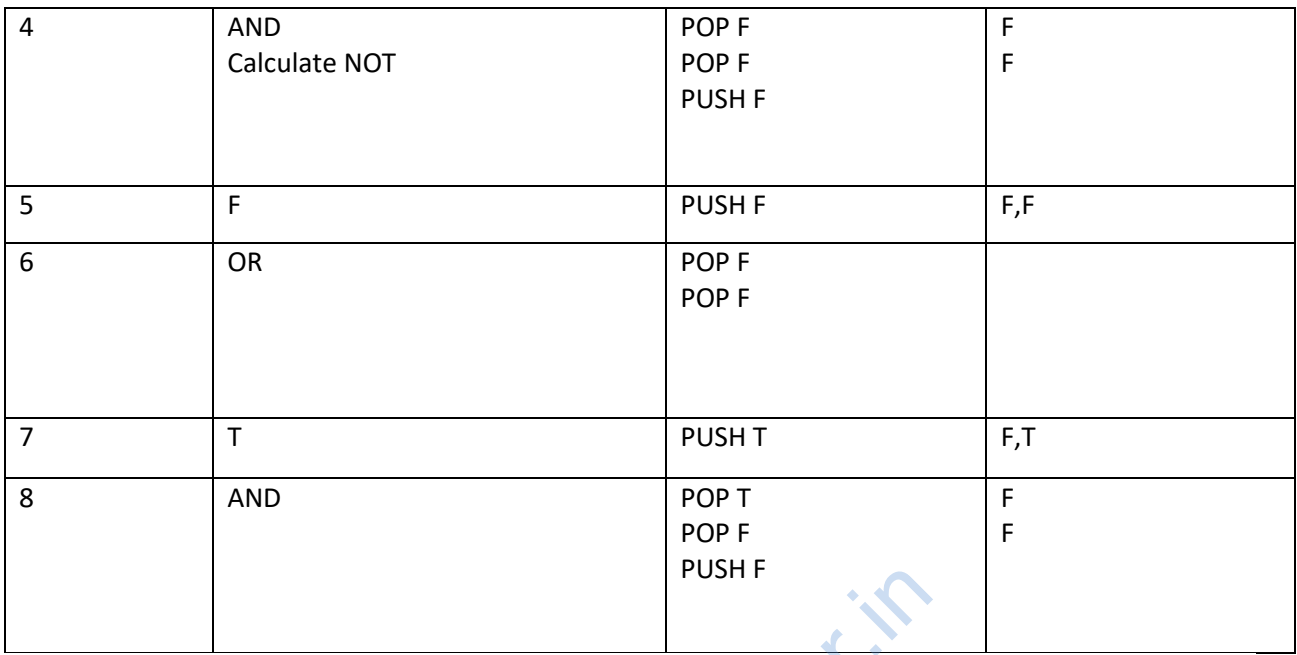

Thus the stack will have False Value

#### **Question 5.**

Evaluate the following postfix expression using a stack and show the contents of stack after execution of each operation:  $5,3,2,*,4,2,7,$  -,\*

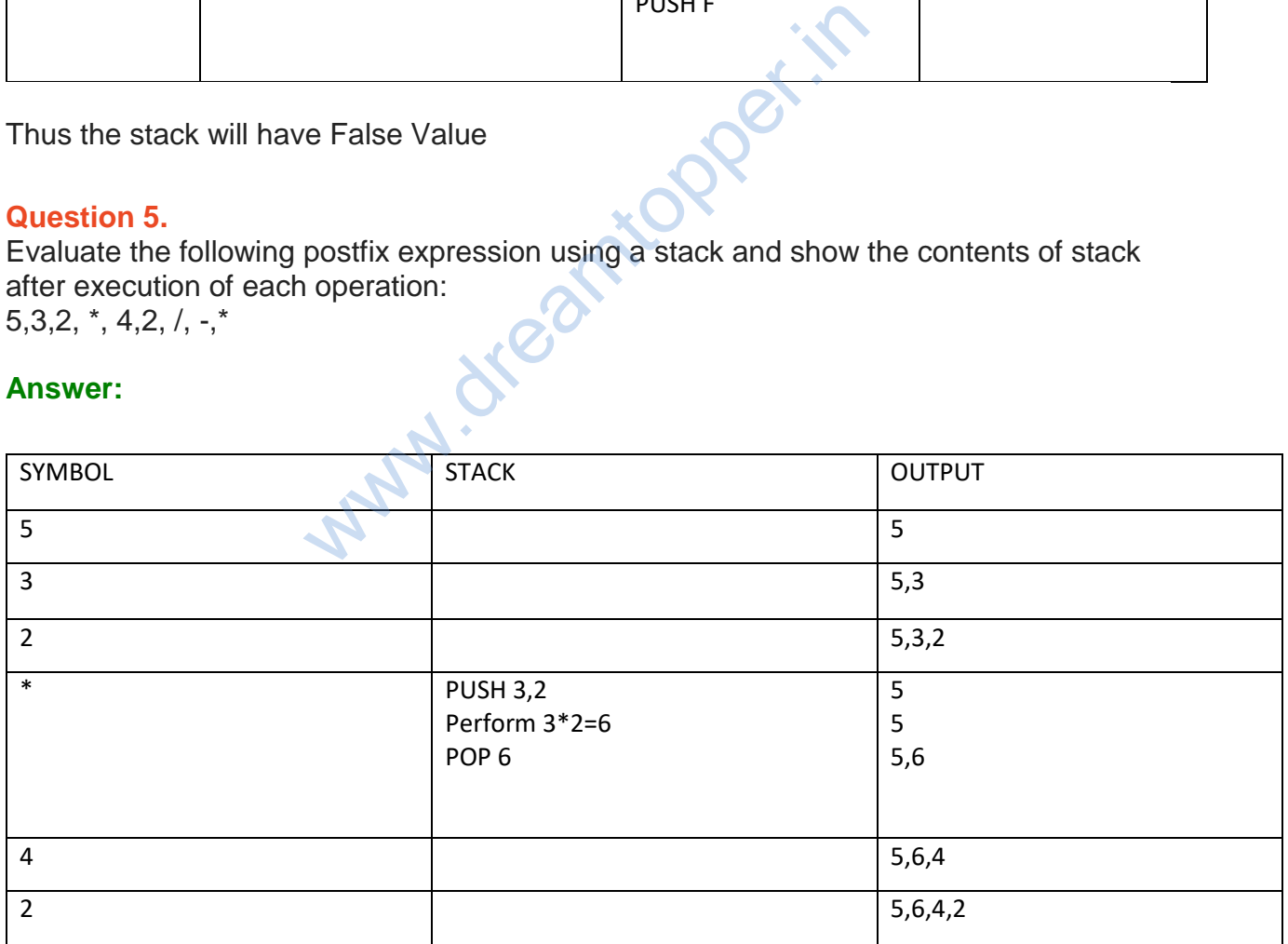

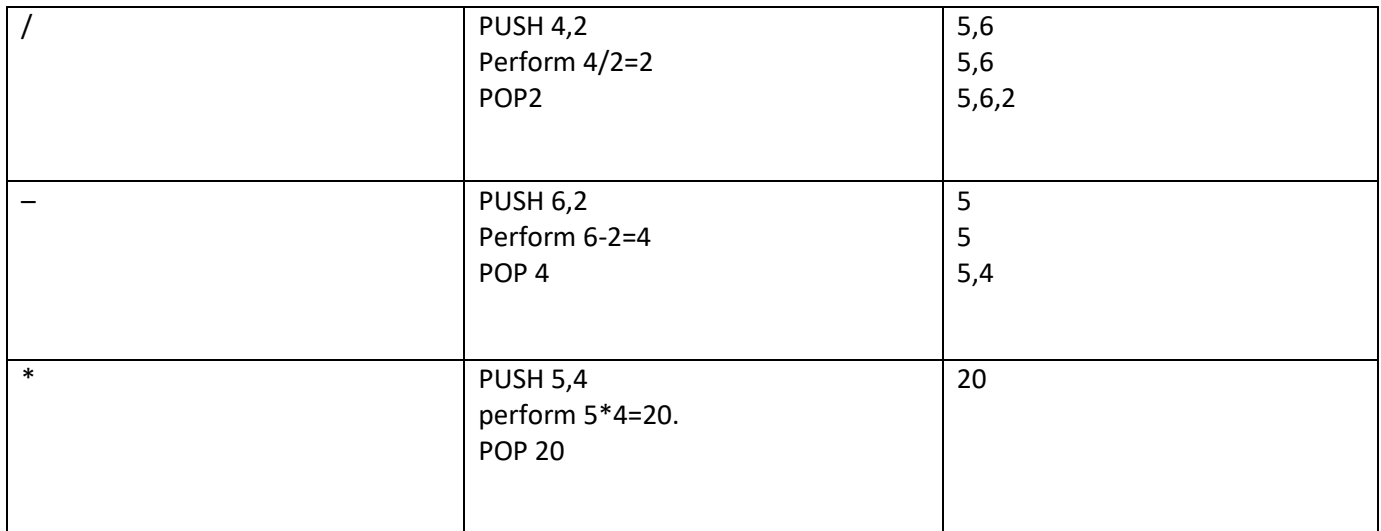

Result=20

#### **Question 6.**

Evaluate the following POSTFIX notation. Show status of Stack after every step of evaluation (i.e. after each operation) False NOT, True, AND, True, False, OR, AND

#### **Answer:**

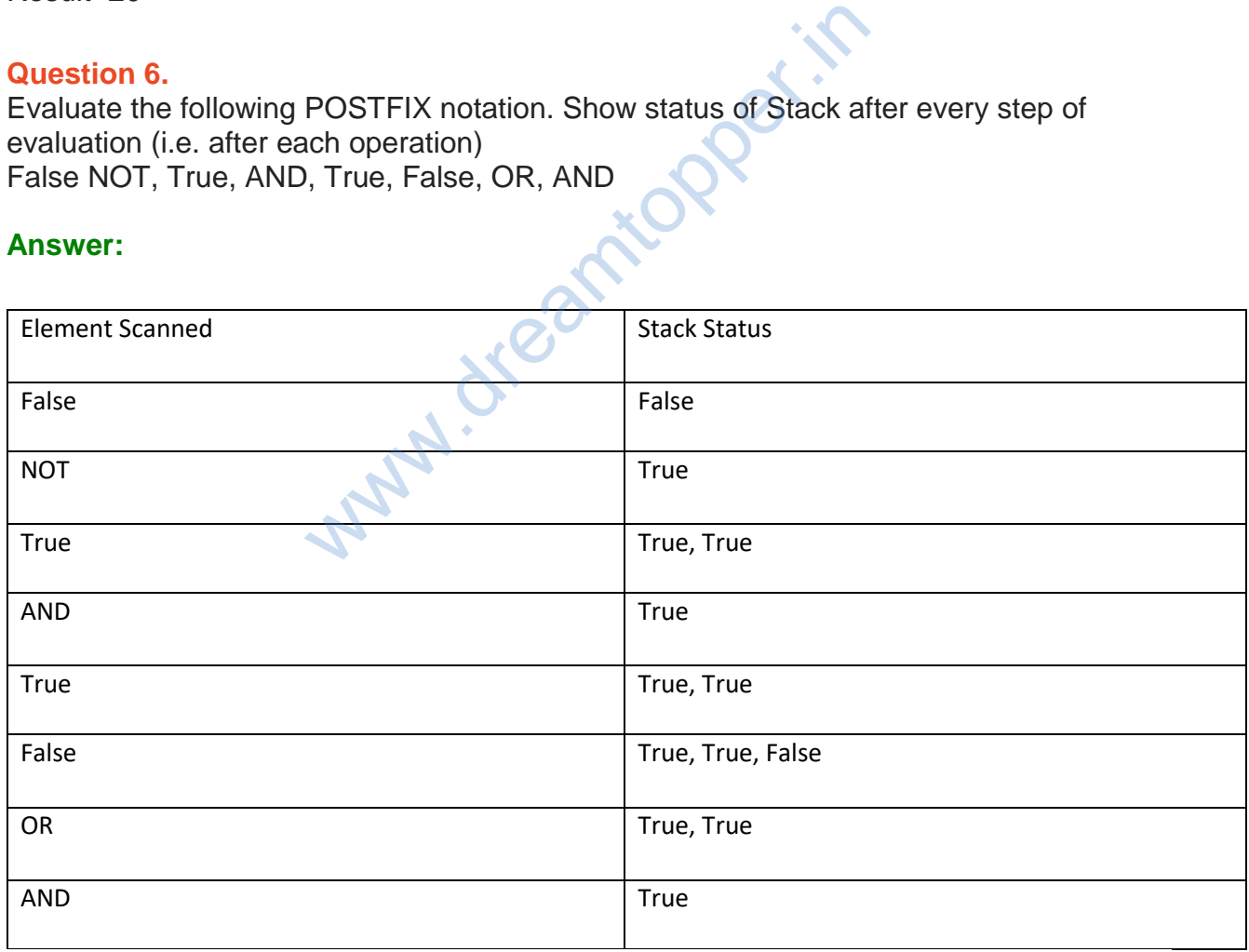

Final Answer: True

#### **Question 7.**

Top is a pointer variable pointing to the top element of a stack, with each node having the following structure declaration:

**struct Stack {int Data, Stack \* Next};**

Considering the above explanation, what will the following code do ? int count  $= 0$ , Sum  $= 0$ ;

```
Stack * Temp = Top;
while (Temp - > Next! = NULL)
{ count + +;Sum + = Temp - > Data;
Temp Temp - > Next;
 }
count < < Sum / count;
```
#### **Answer:**

It will calculate the average of stack values.

#### **Question 8.**

Convert the expression  $((x * 3 + y * 3 + z * 3) / (x + y + z))$  into postfix expression. Show the content of the stack during the conversion.

#### **Answer:**

Given expression :  $((x * 3 + y * 3 + z * 3) / (x + y + z))$  $((x * 3 + y * 3 + z * 3) / (x + y + z))$ 

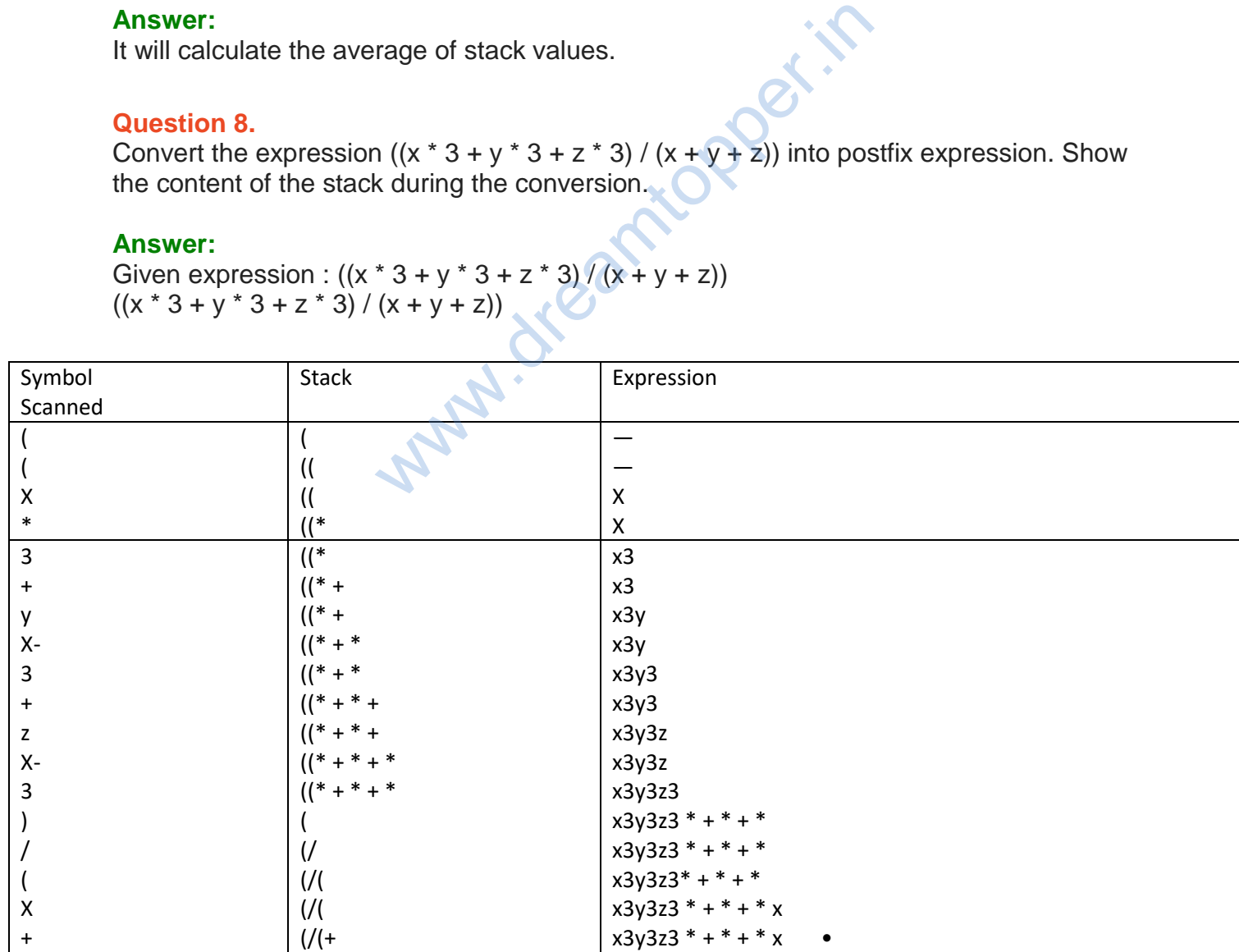

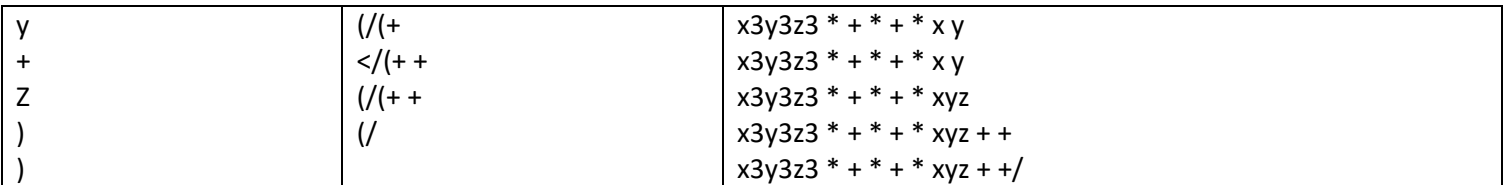

\Postfix expression is:  $x3y3z3$  \* + \* + \*  $xyz +$  +/

#### **Question 9.**

Evaluate the following POSTFIX expression, show the status of Stack after execution of each operation separaterly:

45,45,+,32,20,10,/,-,\*

#### **Answer:**

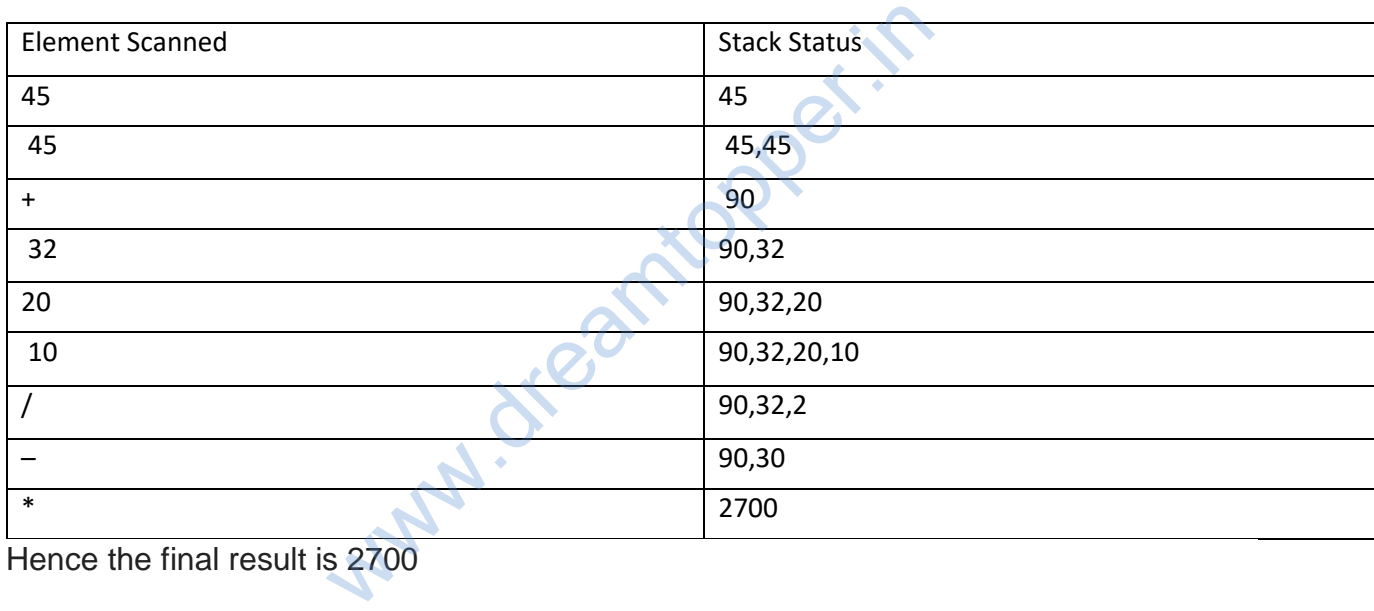

Hence the final result is 2700

## **Question 10.**

Convert the following Infix expression to its equivalent Postfix expression, showing the stack contents for each step of conversion.  $P/Q+(R-T)^*U$ 

#### **Answer:**

 $P/Q+(R-T)^*U = (P/Q+(R-T)^*U)$ 

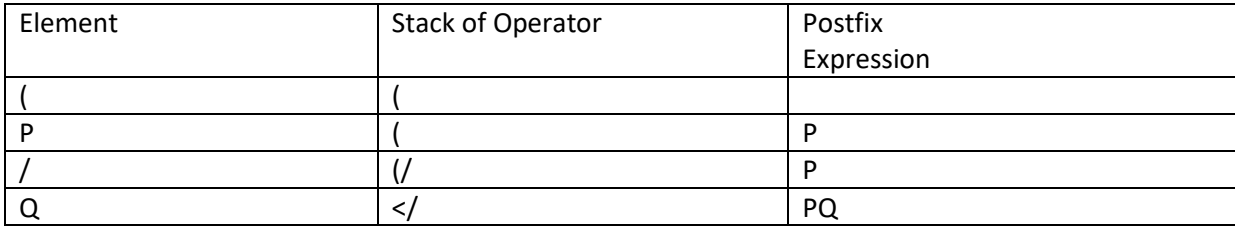

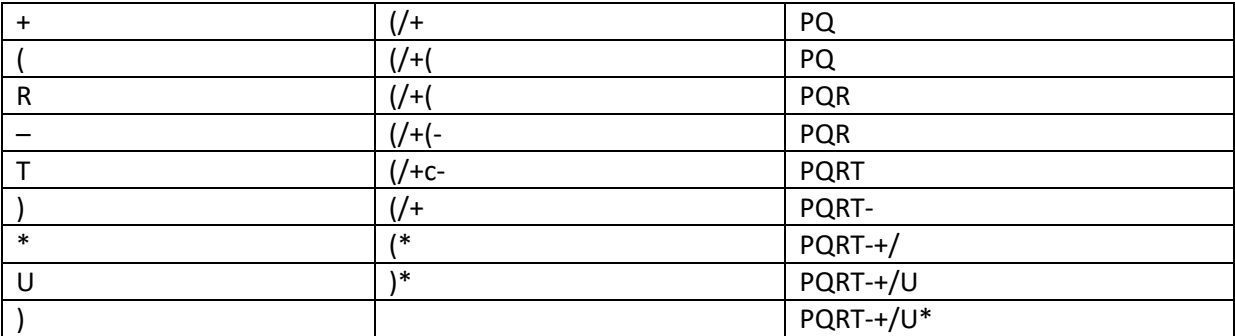

# Short Answer Type Questions-II[3 marks each]

#### **Question 1.**

Write the definition of a member function Pop () in C++, to delete a book from a dynamic stack of TEXTBOOKS considering the following code is already included in the program.

```
Struct TEXTBOOKS
 {
 Char ISBN [20]; Char TITLE [80]; TEXTBOOKS *Link;
 };
 class STACK
 {
 TEXTBOOKS *Top; 
public :
 STACK () \{Top = NULL; \}void Push ();
 . void pop );
 -STACK ();
 };
                          We a member function Pop ()<br>We from a dynamic stack of TEXTBOOKS cody included in the program.<br>Char TITLE [80]; TEXTBOOKS *Link
```

```
void STACK : : POP ()
 {
 if (Top ! = NULL){
```

```
TEXTBOOKS *Temp;
 Temp=Top;
cout<< TOP- >ISBN<<Top-
 TITLE<<"delected"<<endl;
Top=Top-Link;
delete Temp;
 }
else
 cout<<"Stack Empty"<<endl;
 }
OR
```
Any other correct equivalent function definition

#### **Question 2.**

Write the defintion of a member function PUSH () in C+ +, to add a new book in a dynamic stack of BOOKS considering the following code is already included in the program :

```
struct BOOKS
 {
 Char ISBN [20]; TITLE[80];
 BOOKS *Link;
 };
 class STACK
 {
 BOOKS *Top;
 public :
 STACK () \{Top = NULL; \}void PUSH ();
 Void POP ();
 -STACK ();
 };
                   KS considering the following code is alread
```
#### **Answer:**

```
void STACK :: PUSH ()
 {
BOOKS *Temp;
Temp=New BOOKS;
 gets (Temp->ISBN);
 gets (Temp->TITLE);
 Temp->Link =Top;
 Top=Temp;
 }
OR
```
Any other correct equivalent function definition

#### **Question 3.**

Convert the expression (A-5)\*6+(10/B)/2 to corresponding postfix expression. Also show the status of operator stack after each step.

#### **Answer:**

 $((A-5)*6+(10/B)/2)$ 

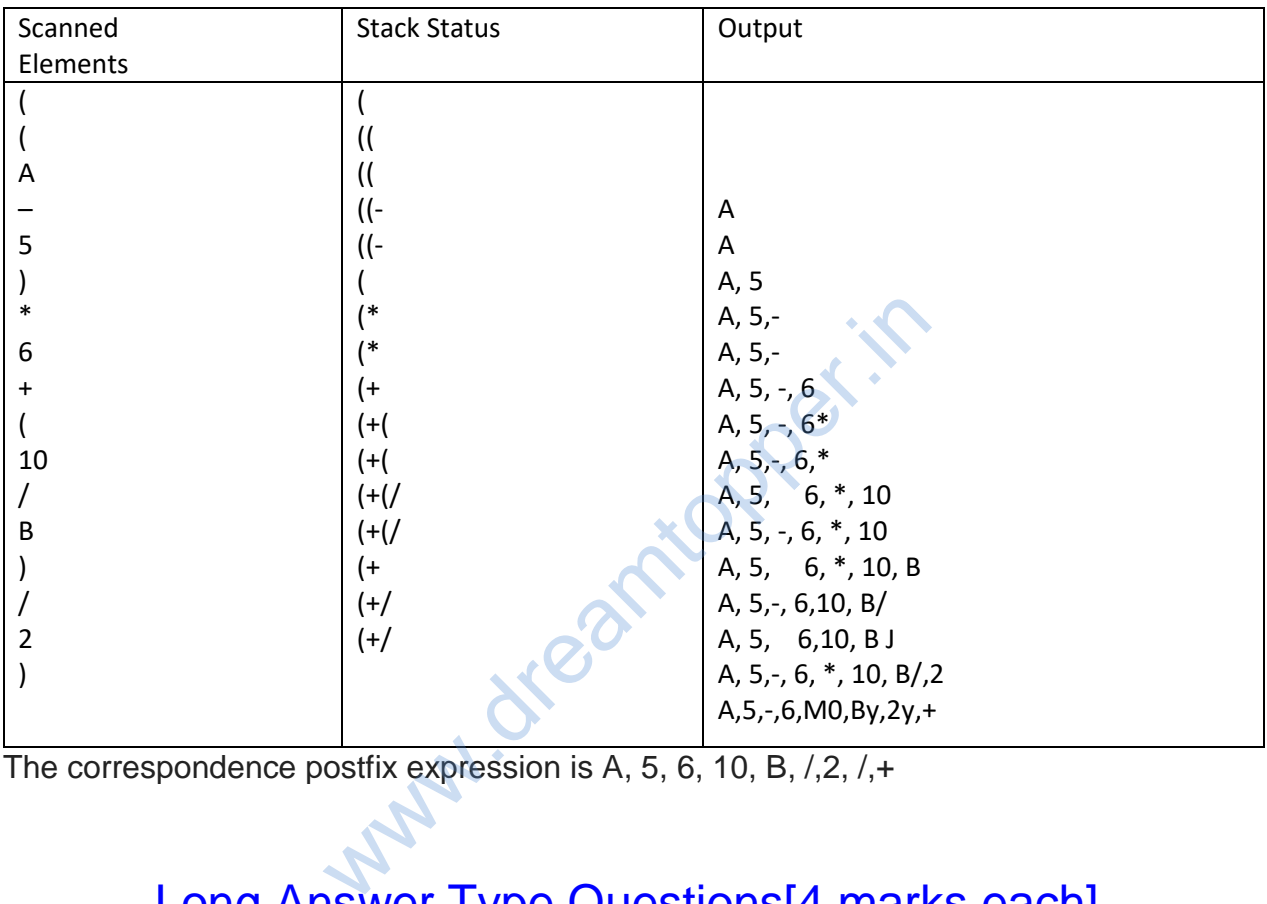

The correspondence postfix expression is A, 5, 6, 10, B, /,2, /,+

# Long Answer Type Questions[4 marks each]

#### **Question 1.**

Convert the following Infix expression to its equivalent Postfix expression, showing the stack contents for each step of conversion. A/(B+C)\*D-E

#### **Answer:**

A/  $(B + C)$  \*D-E

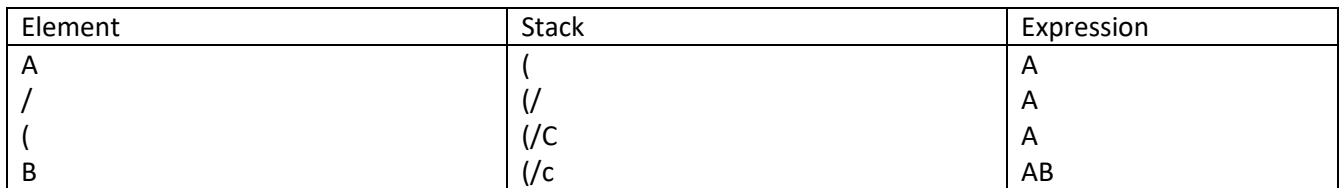

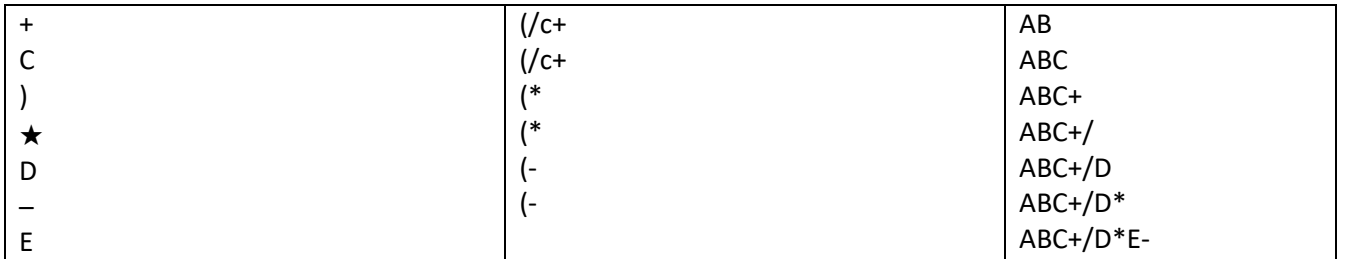

## **Question 2.**

Write definition for a function DISPMID (int A[][5], int R, int C) in C+ + to display the elements of middle row

and middle column from a two dimensional array A having R number of rows and C number of columns.

For example, if the content of array is as follows:

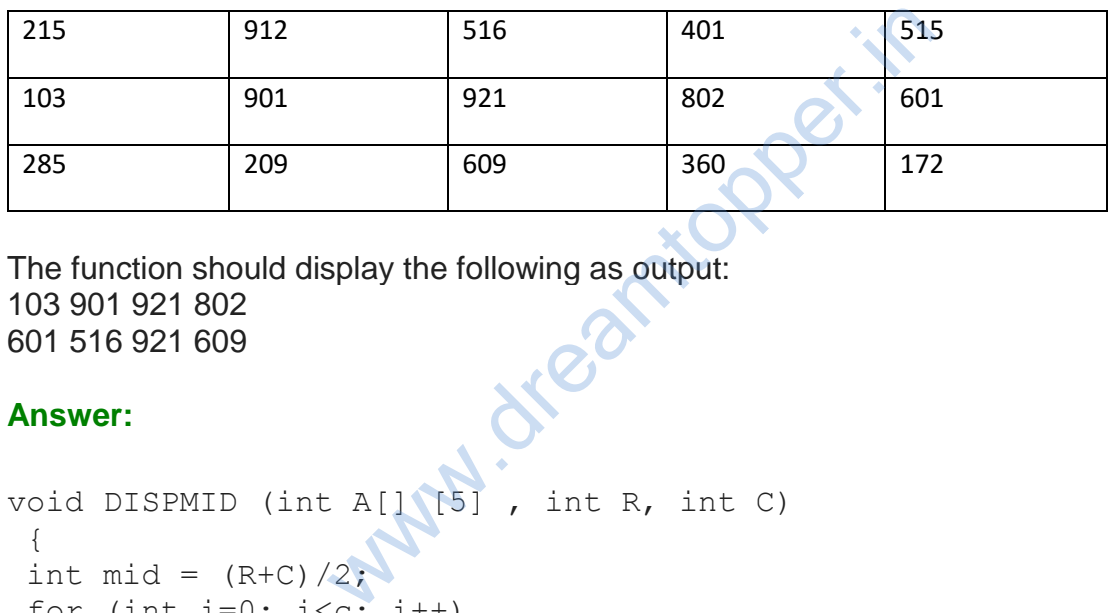

The function should display the following as output: 103 901 921 802 601 516 921 609

## **Answer:**

```
void DISPMID (int A[] [5] , int R, int C)
 {
 int mid = (R+C)/2;
 for (int i=0; i<c; i++)
 {
 Cout \lt\lt A[\text{mid}] [i]\lt\lt"";
 } cout<<endl;
 for (int i=0; i < R; i++)
 cout \langle \langle A[i] [mid] \langle \langle \cdot, \cdot \rangle \rangle \rangle}
```
## **Question 3.**

Convert the following Infix expression to its equivalent Postfix expression, showing the stack contents for each step of conversion.  $P/(Q-R)^*S+T$ 

#### **Answer:**

 $P/(Q-R)*S+T$ 

BODMAS : PQR-/S\*T+ PQR-/S\*T+

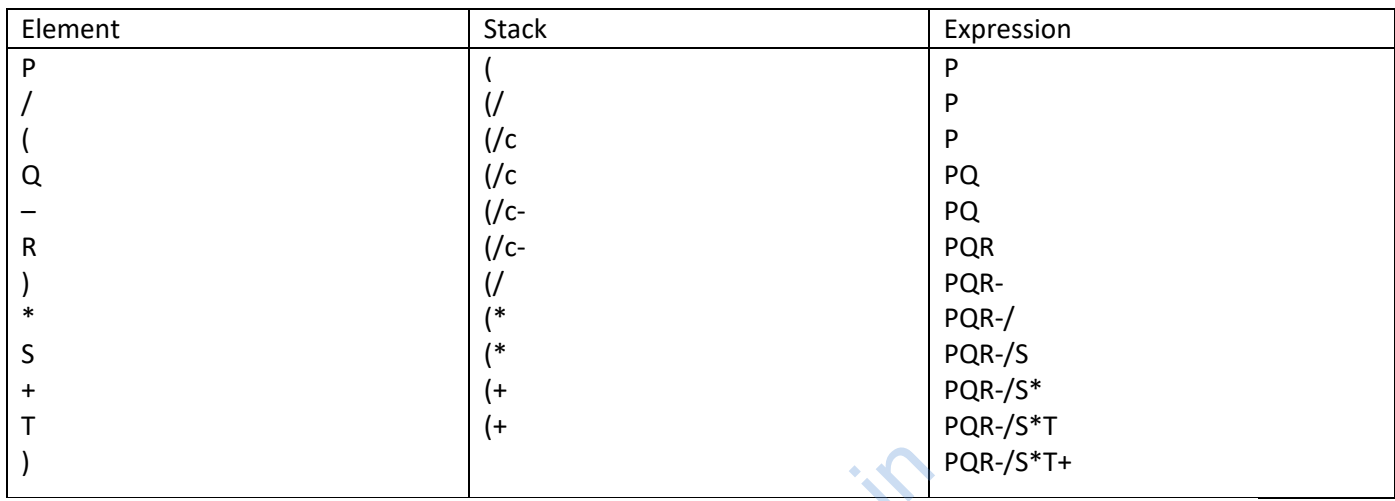

#### **Question 4.**

Convert the following infix expression to its equivalent postfix expression, showing the stack contents for each step of conversion: X/Y+U\*(V-W)

#### **Answer:**

 $X / Y + U^* (V - W) = ((X / Y) + (U^* (V - W)))$ 

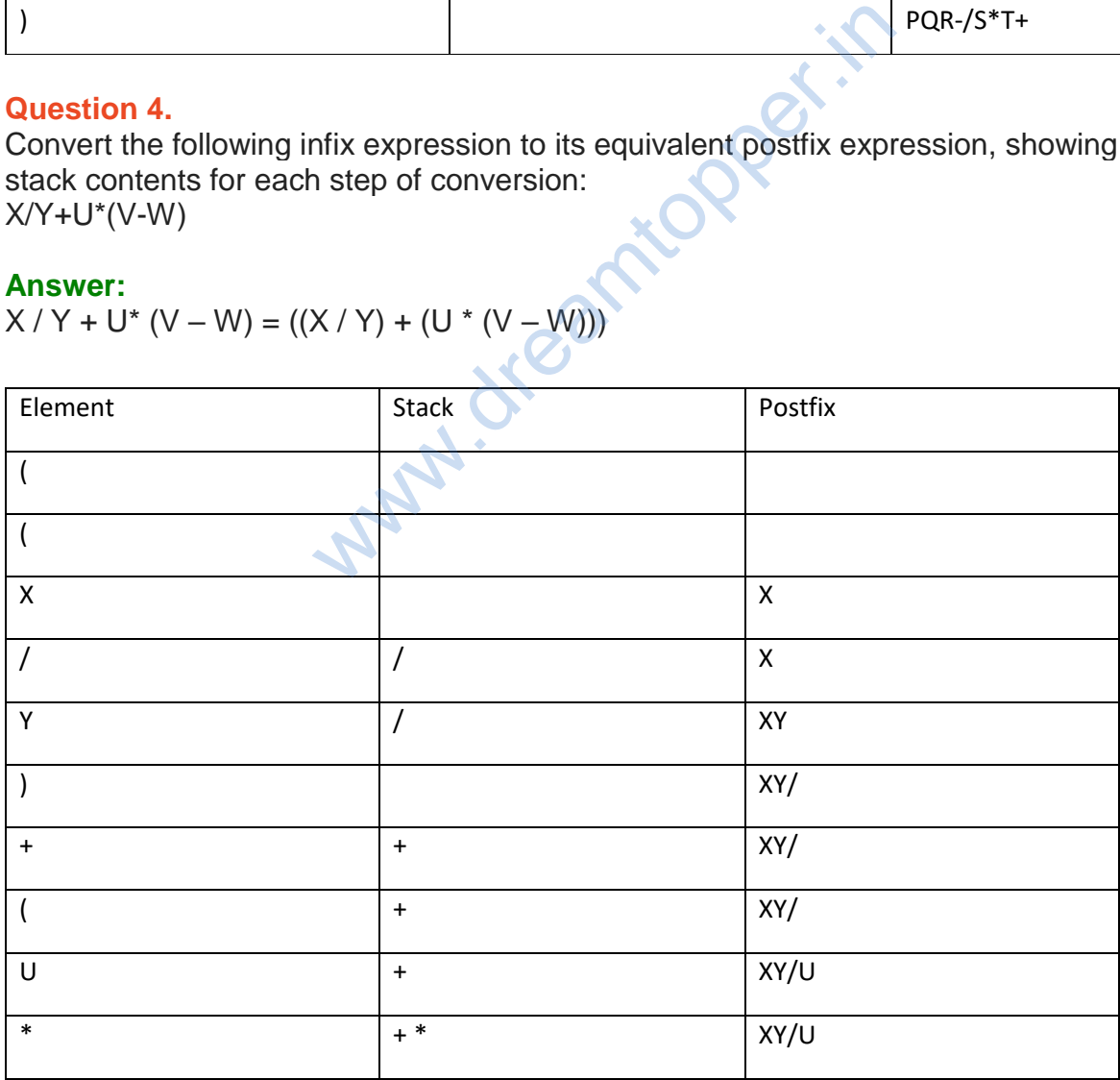

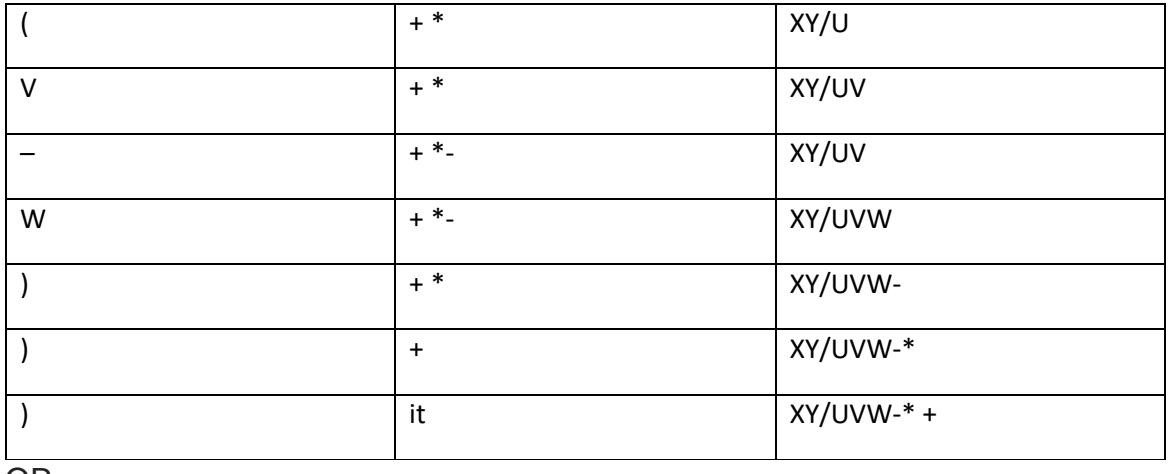

OR

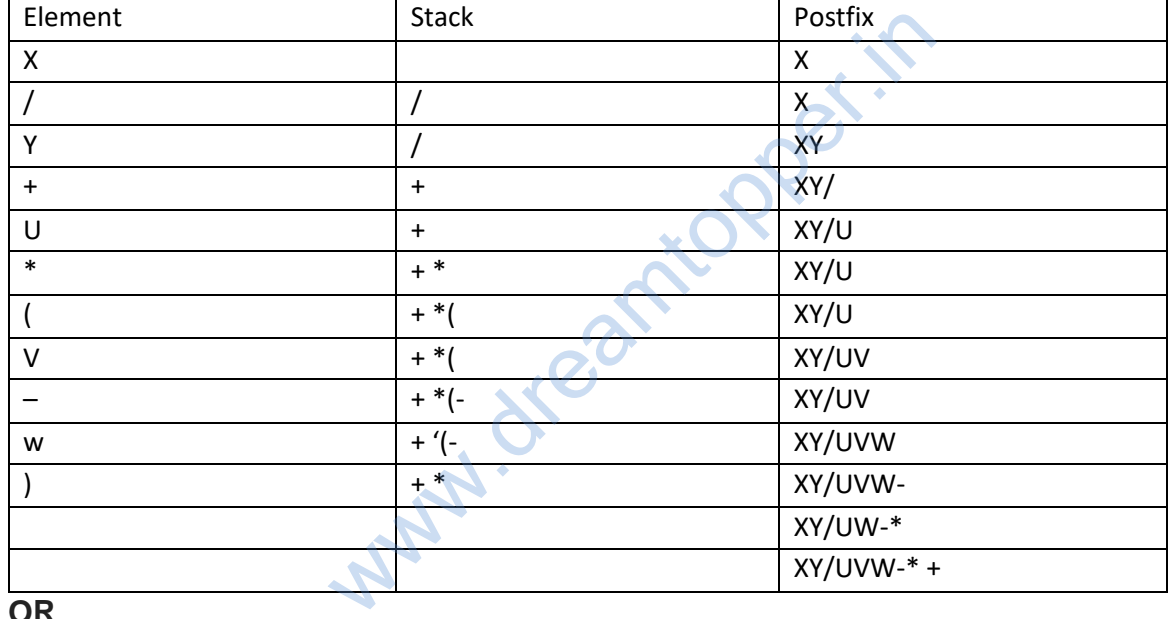

#### **OR**

Any other method or converting the given Infix expression to its equivalent Postfix expression showing stack contents

#### **Question 5.**

Evaluate the following postfix expression using stack and show the contents after excecution of each.

#### **Answer:**

Operations : 470,5,4,∧,25,/,6,\*

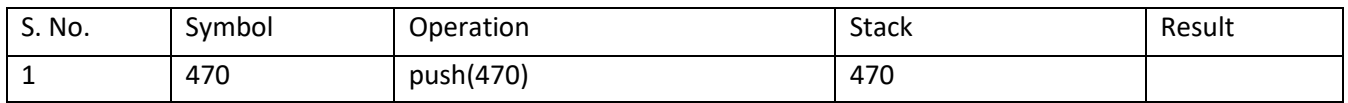

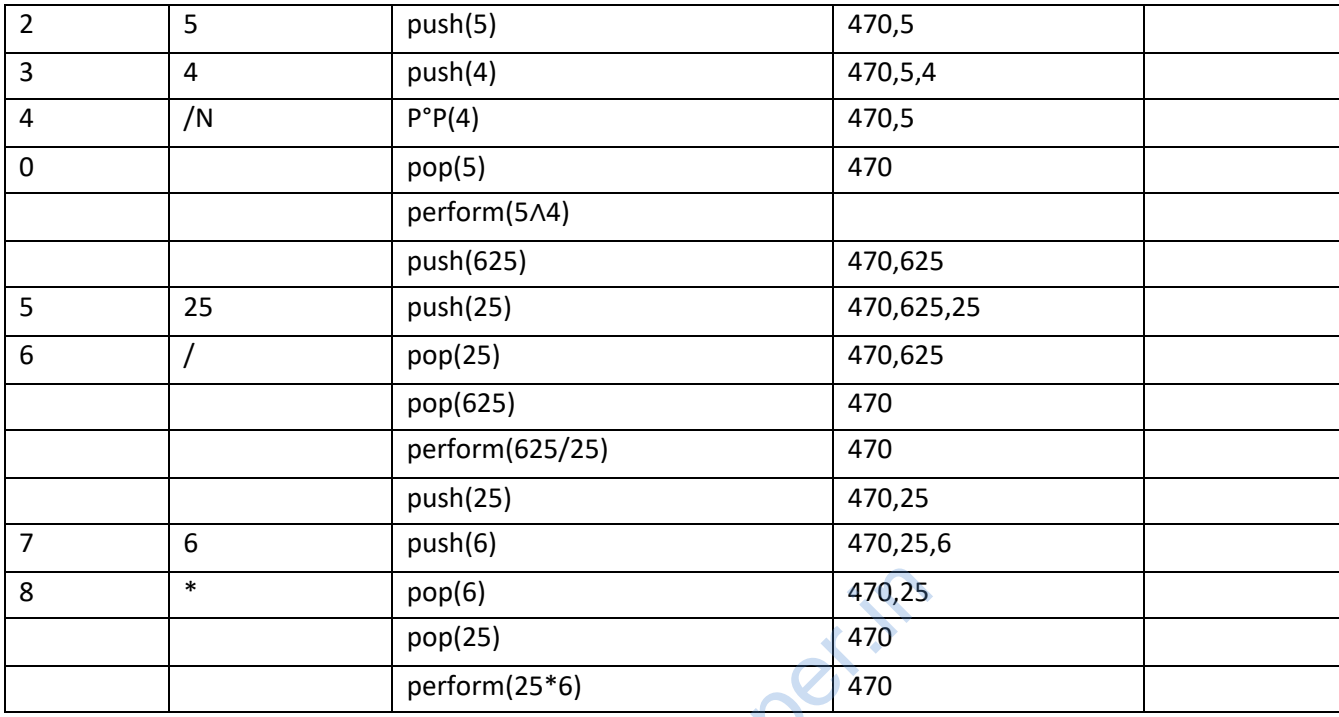

#### **Question 6.**

Write member functions to perform POP and PUSH operations in a dynamically allocated stack containing the objects of the following structure: **W. dream** 

```
struct Game
{ char Gamename[30];
int numofplayer;
Game *next; } ;
```

```
struct Game
 {
char Gamename[3 0] ;
int numofplayer;
Game *next;
 };
class Stack { Game *Top;
public :
Stack ()
 {
Top = NULL;
 }
void Push();
void Pop();
void display();
```

```
-Stack();
} ;
void Stack::Push()
{
Game *temp = new Game;
cout<<"Enter Data : "; gets(temp->Gamename);
cin>>temp->numofplayer;
temp->next =Top;
Top = temp;}
void Stack:: Pop()
{
if (Top != NULL){
Game *temp = Top;
cout<Gamename<<" Deleted"; Top = Top->next;
delete temp;
}
else
cout<<"Stack is empty....";
}
                                  opper.in
```
#### **Question 7.**

Write a function PUSHBOOK() in C++ to perform insert operation on Dynamic Stack, which contains Book\_no and Book\_Title. Consider the following definition of NODE, while writing your  $C++code$ ,

```
struct NODE
{
int Book_No ;
char Book Title [20]
NODE * Next;
};
```

```
Void PUSHBOOK (NODE *TOP> int Book_No, char B Title [20])
 {
NODE*temp;
temp=new NODE;
temp \rightarrow Book No=Book No;
 Strcpy (temp \Rightarrow Book Title, B Title) ;
 temp --> Next=NULL ;
 if (Top==NULL)
 Top=temp;
 else
```

```
{
temp —> Next=top;
Top==temp;
}
}
```
#### **Question 8.**

Write a function POPBOOK( ) in C++ to perform delete operation from a Dynamic Stack, which contains Bno and Title. Consider the following definition of NODE, while writing your C++code.

```
struct NODE
{
int Bno;
char Title[20] ;
NODE * Link;
} ;
```
#### **Answer:**

```
node*PopBOOK(node*TOP int Bno, char B Title [20])
{
node*temp;
temp=new node;
temp —>Bno=Bno;
strcpy (temp —>Title, B Title);
temp ->link=NULL:
if (TOP==NULL)
Top=Temp;
else
{
temp —>link=Top;
TOP==temp;
}
}
                WALES TITLES
```
#### **Question 9.**

Write the definition of a member function push() for a class Library in C++ to insert a book information in a dynamically allocated strack of books considering the following code is already written as a part of the program

```
struct book
{
int bookid;
char bookname[20];
book*next;
```

```
} ;
class Library
{
book*top;
public
Library()
{
top=NULL;
}
void push();
void pop();
void disp() ;
-Library();
};
```
#### **Answer:**

```
void Library: :push()
{
book*nptr;
nptr=new book;
cout<<"Enter values for bookid and bookname"; cin> >nptr-
>bookid;
gets(nptr->bookname);
nptr->next =NULL;
if (top==NULL)
top=nptr;
else
{
nptr->next=top,
top=nptr;
}
}
                   on bookid and bookname";
```
## **Question 10.**

Convert the following Infix expression to its equivalent Postfix expression, showing the stack contents for each step of conversion:  $U * V + R / (S-T)$ 

#### **Answer:**

 $U^*V + R/(S-T)$ 

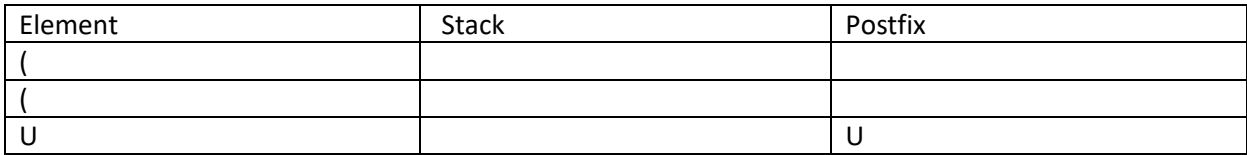

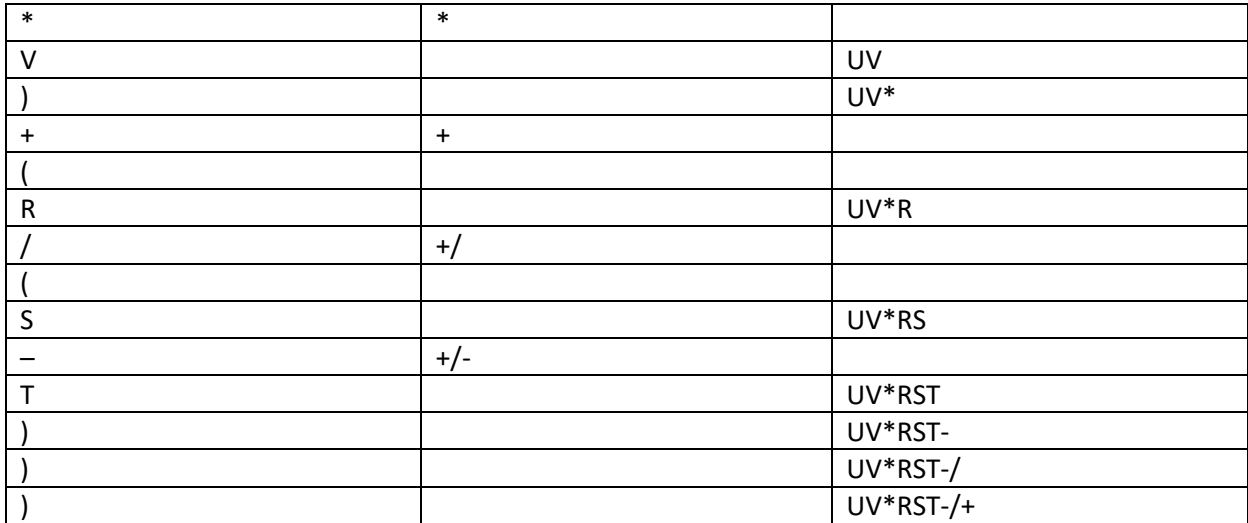

**OR**

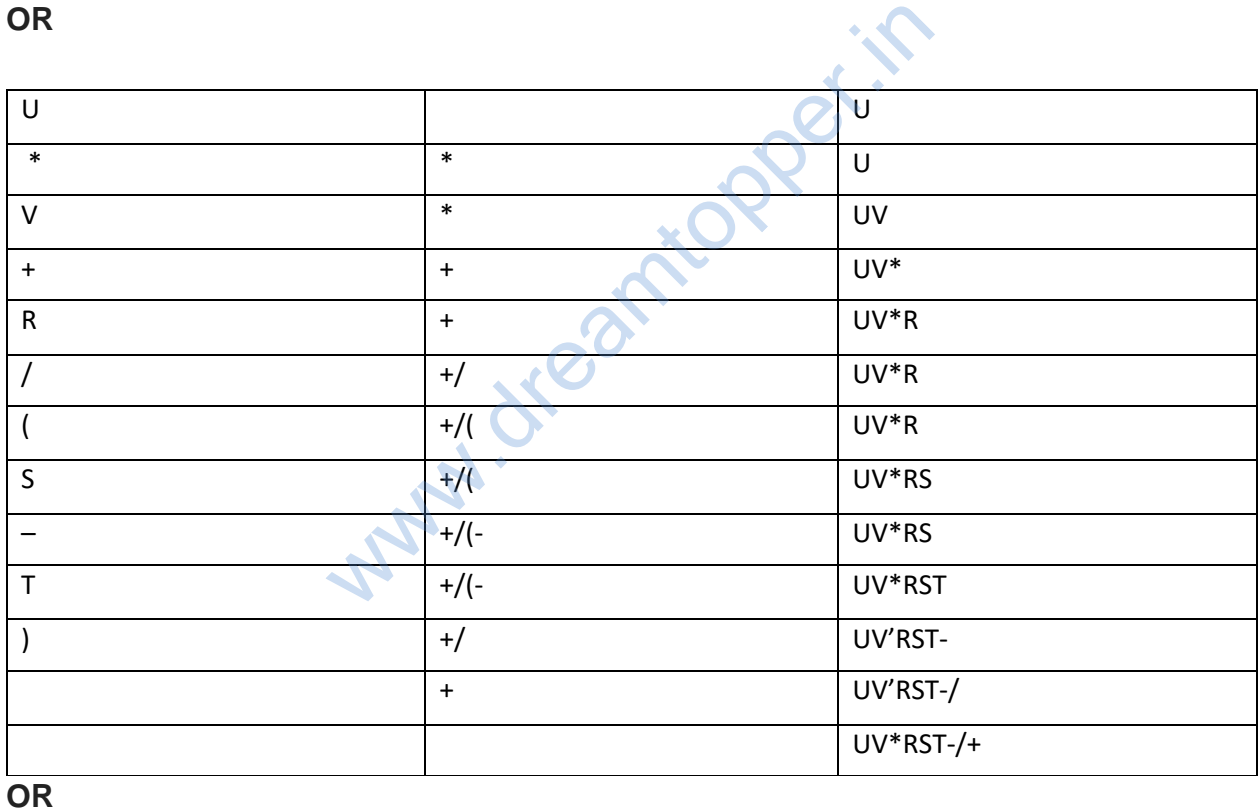

Any other method for converting the given Infix expression to its equivalent Postfix expression showing stack contents.

www.dreamtopper.in